### CHAPTER 4

### Oil Inventory Simulation and Example

Oil inventory simulation program is a developed simulator for calculating statistic liquid quantities, at atmospheric conditions, in upright cylindrical tanks. The information needed is oil level, FW level, product temperature, ambient temperature, density. It will also be necessary to have the capacity table and applicable correction factor tables or subroutines. Any deduction that is inappropriate for a particular application will be a zero deduction, and any correction that is inappropriate will be held at 1.00000.

## 4.1 Simulation Volume Based Calculation Procedure

The calculation sequence follows that of the preceding section. The flow is as follows (see appendix A ,Figure A-1):

### TOV → GOV → GSV

- With the oil level or gauge, enter the capacity table and records the TOV, as recorded in the table.
- b) Subtract any gauged FW volumes. The FW volume is obtained by entering the capacity table with the gauged FW level.
- c) Apply the CTSh to arrive at the GOV.
- d) Correct this quantity for any applicable FRA.
- e) Calculate API gravity @ 60 °F for finds value of CTL. The API gravity @ 60 °F is calculated by entering the API gravity observed temperature and temperature in hydrometer.
- f) Correct the GOV to standard temperature. This is done by multiplying and dividing the GOV with the CTL at 60 °F and the CTL at 86 °F to arrive at the GSV.

The mathematical formulae for the various required values can be expressed as follows:

$$GSV = \left\{ \left( (TOV - FW) \times (CTSh) \right) \pm FRA \right\} \times CTL$$

#### 4.2 Simulation Data

The first of data is table quantity of upright cylindrical, the calibration of vertical cylindrical tanks has been used and is a recognized method of determining the capacity of storage tanks from measurements of the circumference of a tank at various heights. These table calibration by reference ISO 7507. Oil level and FW level will be converted to quantity from table quantity of tanks.

The second of data is tank data such as weight of roof and material of tank (coefficient of expansion of material used 0.0000062 for mild steel tanks). Floating roof adjustment (FRA) and correction for the effect of temperature on the steel shell of the tank (CTSh) which will be calculated by this data.

The third of data is sampling of product such as API gravity observed temperature, hydrometer temperature and temperature of product in tanks. API gravity @ 60°F, volume correction factor (VCF or CTL) will be calculated by this data.

These data input are useful for calculating quantity petroleum in tanks which will be using equation from Chapter 3.

4.3 Simulation Flow Diagram

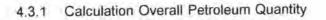

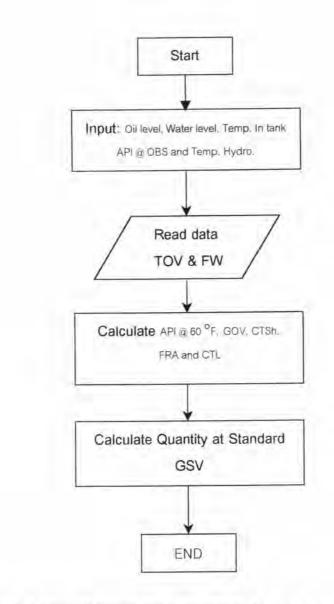

Figure 4-1 Flow Diagram for Calculation Overall Petroleum Quantity

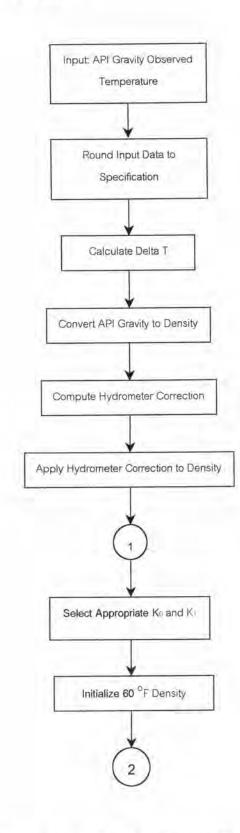

Figure 4-2 Flow Diagram for Calculation API Gravity @ 60 °F

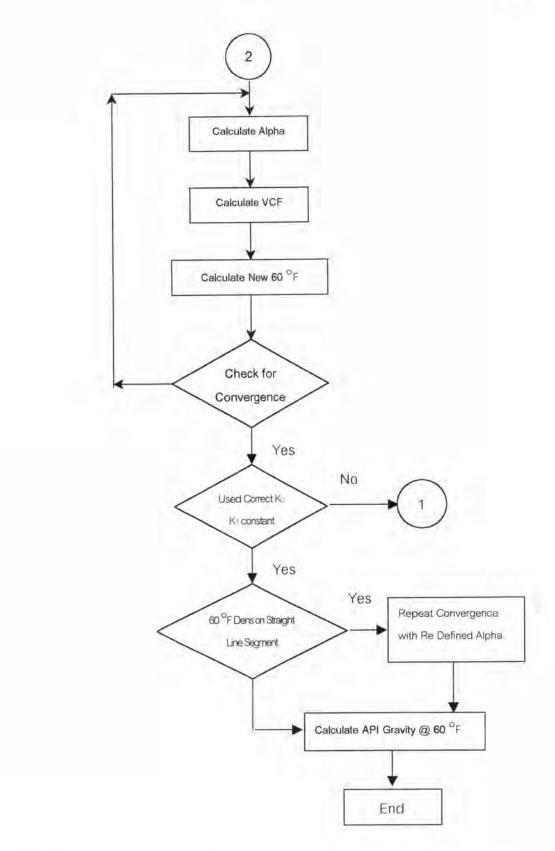

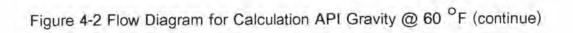

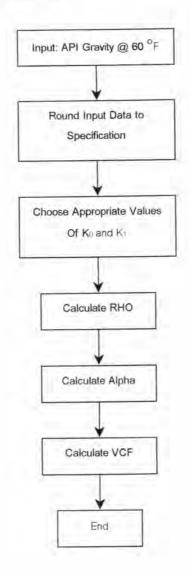

Figure 4-3 Flow Diagram for Calculation VCF

- c) Tank data
- d) Type of product
- e) Relation of Product

| Scant O C I I I I I I I I I I I I I I I I I I                                                                                                    | ster Iransaction Rep | ort <u>U</u> til E <u>s</u> it |  |  |  |  |
|----------------------------------------------------------------------------------------------------|----------------------|--------------------------------|--|--|--|--|
| Iank Product Product                                                                                                    | Zoubert.             |                                |  |  |  |  |
| Produce  Pglation Produce  Produce  Pro |                      |                                |  |  |  |  |
| Rglation Product                                                                                                    |                      |                                |  |  |  |  |
|                                                                                                    |                      |                                |  |  |  |  |
|                                                                                                    |                      |                                |  |  |  |  |
|                                                                                                    |                      |                                |  |  |  |  |
|                                                                                                    |                      |                                |  |  |  |  |
|                                                                                                    |                      |                                |  |  |  |  |
|                                                                                                    |                      |                                |  |  |  |  |
|                                                                                                    |                      |                                |  |  |  |  |
|                                                                                                    |                      |                                |  |  |  |  |
|                                                                                                    |                      |                                |  |  |  |  |
|                                                                                                    |                      |                                |  |  |  |  |
|                                                                                                    |                      |                                |  |  |  |  |
|                                                                                                    |                      |                                |  |  |  |  |
|                                                                                                    |                      |                                |  |  |  |  |
|                                                                                                    |                      |                                |  |  |  |  |
|                                                                                                    |                      |                                |  |  |  |  |
|                                                                                                    |                      |                                |  |  |  |  |
|                                                                                                    |                      |                                |  |  |  |  |
|                                                                                                    |                      |                                |  |  |  |  |
|                                                                                                    |                      |                                |  |  |  |  |
|                                                                                                    |                      |                                |  |  |  |  |
|                                                                                                    |                      |                                |  |  |  |  |
|                                                                                                    |                      |                                |  |  |  |  |
|                                                                                                    |                      |                                |  |  |  |  |

Figure 4-5 Master Data Menu

The calculation of this simulation will be started from database of quantity table, company name, plant name, Tank number, Type of products, displacement volume table and remain volume table.

4.4.2.1 Company Data Menu

a) Add company data (see figure 4.6)

- Use menu path: Master → Company → Add Company Choose Add company menu next screen will be appears. 4.4.1 Main Menu

The program starts from Main menu as shown in Figure 4.4. There are five menus in this screen.

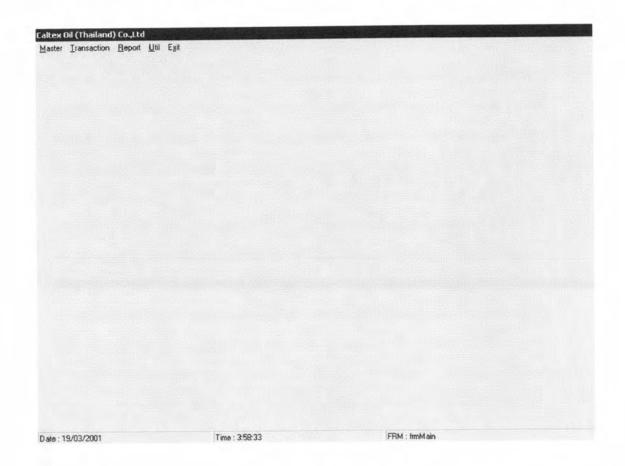

Figure 4-4 Main Menu

4.4.2 Master Data Menu

This menu consists of the following items of data for selection and input. (see Figure 4.5)

- a) Company data
- b) Plant data

|                                                    | Caltex Oil (Thailand) (                                                          | 0.,                                                                                                 |                                                                                                    |             |   |
|----------------------------------------------------|----------------------------------------------------------------------------------|----------------------------------------------------------------------------------------------------|----------------------------------------------------------------------------------------------------|-------------|---|
|                                                    |                                                                                  | Add Com                                                                                             | pany Master                                                                                                    | 0           |   |
|                                                    |                                                                                  | Comp Code :                                                                                         | 2                                                                                                    |             |   |
|                                                    |                                                                                  | Name English :                                                                                      | hulalongkom University                                                                                            |             |   |
|                                                    |                                                                                  | Name Thai :                                                                                         | มหาวิทยาลัยจุฬาลงกรณ์                                                                                             |             |   |
|                                                    |                                                                                  | Address1 :                                                                                          | Test                                                                                                    | 近時到8月前<br>1 |   |
|                                                    |                                                                                  | Address2 :                                                                                          | Test                                                                                                    |             |   |
|                                                    |                                                                                  | Address3 :                                                                                          | Test                                                                                                    |             |   |
|                                                    |                                                                                  | ZipCode :                                                                                           | 12130                                                                                                    |             | ¥ |
|                                                    |                                                                                  | Telephone :                                                                                         | 2852698                                                                                                    |             |   |
|                                                    |                                                                                  | Fax:                                                                                                | 2852700                                                                                                    |             |   |
|                                                    |                                                                                  |                                                                                                    |                                                                                                    |             |   |
|                                                    | Save                                                                             |                                                                                                    |                                                                                                    |             |   |
|                                                    | Date : 19/03/2001                                                                | Time: 4:                                                                                            |                                                                                                    |             |   |
|                                                    |                                                                                  | 1 8118 . 4,                                                                                         | 50:03                                                                                                    | - Ches      |   |
| 19/03/2001                                         |                                                                                  | 4:50:03                                                                                             |                                                                                                    | t : fmMain  |   |
|                                                    | Time :                                                                           |                                                                                                    |                                                                                                    | l : fmMain  |   |
| : 19/03/2001<br>Hongaansi boogaan<br>Maryaalaan Ba | Time :                                                                           |                                                                                                    |                                                                                                    | I : fmM ain |   |
| w OIE (Thailand) Co                                | Time :                                                                           | 4:50:03                                                                                             |                                                                                                    | 1 : fmM ain |   |
| w OIE (Thailand) Co                                | Time :<br>st td<br>pan এট ট১গ                                                    | 4:50:03                                                                                             |                                                                                                    | t : fmMain  |   |
| w OIE (Thailand) Co                                | Time :<br>st td<br>pan এট ট১গ                                                    | 4:50:03<br>10:110<br>Add Corr                                                                       | FRM                                                                                                    |             |   |
| w OIE (Thailand) Co                                | Time :<br>st td<br>pan এট ট১গ                                                    | 4:50:03<br>touto<br>Add Carr<br>Comp Code :                                                         | FRM<br>npany Master                                                                                               |             |   |
| w OIE (Thailand) Co                                | Time :<br>st td<br>pan এট ট১গ                                                    | 4:50:03<br>10:110<br>Add Corr                                                                       | FRM                                                                                                    |             |   |
| w OIE (Thailand) Co                                | Time :<br>Set 1<br>port 12 5 524<br>Colless oil (Thistiand)                      | 4:50:03<br>Could Corr<br>Comp Code :<br>Name English :                                              | FRM<br>npany Master                                                                                               |             |   |
| w OIE (Thailand) Co                                | Time :<br>או עוד פאי<br>Coffees tol (Thatand)                                    | 4:50:03<br>Could Corr<br>Comp Code :<br>Name English :                                              | FRN<br>npany Master                                                                                               |             |   |
| w OIE (Thailand) Co                                | Time :<br>Set Life Egr<br>Catters Od (Thistend)                                  | 4:50:03<br>Could Corr<br>Comp Code :<br>Name English :                                              | FRN<br>npany Master                                                                                               |             |   |
| w OIE (Thailand) Co                                | Time :<br>Set Life Egr<br>Catters Oil (Thisteard)                                | 4:50:03<br>Add Corr<br>Comp Code :<br>Name English :<br>Insert Company Com                          | PRM<br>Pany Master<br>2<br>Inulaiongkom University<br>plete. Are you want to add Co                               |             |   |
| w OIE (Thailand) Co                                | Time :<br>Set Life Egr<br>Catters Oil (Thisteard)                                | 4:50:03<br>Add Corr<br>Comp Code :<br>Name English :<br>Insert Company Com                          | PRM<br>Pany Master<br>2<br>Inulaiongkom University<br>plete. Are you want to add Co                               |             |   |
| w OIE (Thailand) Co                                | Time :<br>Set Life Egr<br>Catters Oil (Thisteard)                                | 4:50:03<br>Add Carr<br>Comp Code :<br>Name English :<br>Insert Company Com                          | FRM<br>npany Master<br>2<br>hulalongkom University<br>plete. Are you want to add Co                               |             |   |
| w OIE (Thailand) Co                                | Time :<br>Set Life Egr<br>Catters Oil (Thisteard)                                | 4:50:03<br>Add Carr<br>Comp Code :<br>Name English :<br>Insert Company Com<br>Series<br>Telephone : | IFRN<br>Inpany Master<br>2<br>Inulaiongkom University<br>piete. Are you want to add Co                            |             |   |
| w OIE (Thailand) Co                                | Time :<br>J. M<br>port _1,10 Ep/<br>Calcor Off (Thadard)<br>Calcor Off (Thadard) | 4:50:03<br>Add Carr<br>Comp Code :<br>Name English :<br>Insert Company Com<br>Series<br>Telephone : | IFRN<br>Inpany Master<br>2<br>Inulaiongkom University<br>piete. Are you want to add Co                            | mpary?      |   |
| w OIE (Thailand) Co                                | Time :<br>Set Life Egr<br>Catters Oil (Thisteard)                                | 4:50:03<br>Add Carr<br>Comp Code :<br>Name English :<br>Insert Company Com<br>Series<br>Telephone : | IFRM<br>Inpany Master<br>2<br>hulalongkom University<br>plete. Are you want to add Co<br>No<br>2852698<br>2852700 |             |   |

## Figure 4-6 Add Company Menu

Follow in action click button "Save " and click button "Yes " the data will be kept in database table.

b) Edit company data (see figure 4.7)

- Use menu path: Master — Company — Edit / Delete Company Choose Edit / Delete Company menu next screen will be appears.

| Caltex Oil (Thailand) Co.,Ltd |                                  |                                                             |                                                                                                    |
|-------------------------------|----------------------------------|-------------------------------------------------------------|----------------------------------------------------------------------------------------------------|
| E                             | dit / Delete Company N           | laster                                                      | 0                                                                                                    |
| Comp No. : 2                  | Company Name :                   | Chulalongkorn University                                    |                                                                                                    |
| Comp No. Name Engl            | ish                              | Name Thai                                                   |                                                                                                    |
| 1 Test1                       | orn University<br>Thailand) Ltd. | Test1<br>มหาวิทยาลัยจุฬาลงกรณ์<br>บริษัท น้ำมันคาลเท็กซ์(ไเ | าย)จำก่                                                                                                    |
|                               |                                  |                                                             |                                                                                                    |
|                               |                                  |                                                             | 1                                                                                                    |
|                               |                                  |                                                             |                                                                                                    |
|                               |                                  |                                                             |                                                                                                    |
|                               |                                  |                                                             | -1                                                                                                    |
| LLL I                         |                                  |                                                             | 1 <sup>-</sup>                                                                                                   |
| BEat CO                       | elete                            |                                                             |                                                                                                    |
| Date: 19/03/2001              | Time : 5:23:58                   |                                                             | and an and the second second second second second second second second second second second second second second |

Figure 4-7 Edit / Delete Company Menu

In this screen user can be edit or delete data as show wrong data. Follow in action click button " Edit " next screen will be appears.

| Coll (Thailand) Co.,Ltd         Edit Company Master         Comp No :         Name English :         Chulalongkom University         Name Thai :         µmາวิnunăuŋฟาลงกรณ์         Address1 :         Test1         Address3 :         Test1         ZipCode :         12130         Telephone :         Fax :         2852700 | tener (al (finition)) (; | ¥4[[14]     |                                                                                                    |    |
|----------------------------------------------------------------------------------------------------|--------------------------|-------------|----------------------------------------------------------------------------------------------------|----|
| Comp No :<br>Name English : Chulalongkom University<br>Name Thai : มหาวิทบาลัยๆหาลงกรณ์<br>Address1 : Test1<br>Address3 : Test1<br>Address3 : Test1<br>ZipCode : 12130<br>Telephone : 2852638<br>Fax : 2852700                                                                                                    | Caltex Oil (Thaila       | nd) Co.,Ltd |                                                                                                    |    |
| Name English : Chulalongkom University<br>Name Thai : มหาวิทยาลัยจุฬาลงกรณ์<br>Address1 : Test1<br>Address2 : Test1<br>Address3 : Test1<br>ZipCode : 12130<br>Telephone : 2852698<br>Fax : 2852700                                                                                                    |                          | Edit Com    | pany Master                                                                                                    | 81 |
| Name English : Chulalongkom University<br>Name Thai : มหาวิทยาลัยจุฬาลงกรณ์<br>Address1 : Test1<br>Address2 : Test1<br>Address3 : Test1<br>ZipCode : 12130<br>Telephone : 2852698<br>Fax : 2852700                                                                                                    |                          | Comp No :   | 2                                                                                                    |    |
| Address1 :       Test1         Address2 :       Test1         Address3 :       Test1         ZipCode :       12130         Telephone :       2852638         Fax :       2852700                                                                                                    |                          |             | Chulalongkorn University                                                                                                    | _  |
| Address2 : Test1<br>Address3 : Test1<br>ZipCode : 12130<br>Telephone : 2852698<br>Fax : 2852700                                                                                                    |                          | Name Thai : | มหาวิทยาลัยจุฬาลงกรณ์                                                                                                    |    |
| Address3 : Test1<br>ZipCode : 12130<br>Telephone : 2852698<br>Fax : 2852700                                                                                                    |                          | Address1 :  | Test1                                                                                                    |    |
| ZipCode : [12130<br>Telephone : [2852698<br>Fax : [2852700                                                                                                    |                          |             |                                                                                                    |    |
| Telephone : 2852698<br>Fax : 2852700                                                                                                    |                          |             |                                                                                                    |    |
| Fax: 2852700                                                                                                    |                          |             |                                                                                                    |    |
|                                                                                                    |                          |             | and the second second se |    |
| Save I Dose -                                                                                                    |                          | Tun.        | line                                                                                                    |    |
| Save                                                                                                    |                          |             |                                                                                                    |    |
| •                                                                                                    | Save                     |             |                                                                                                    |    |
|                                                                                                    | 1                        |             |                                                                                                    | D  |

| Date    | : 19/03/ | 2001 |
|---------|----------|------|
| m. exem |          |      |

| Callest OF (Tholland) Could          |  |
|--------------------------------------|--|
| Ealtest Off (Thailand) Co., Ud       |  |
| Edit Company Master                  |  |
| Comp No : Chulalongkorn University   |  |
| Are you want to update ?      Yes No |  |
| Telephone : 2852698<br>Fax : 2852700 |  |
| Save Dose -                          |  |

Figure 4-8 Edit Company Screen

Follow in action click button "Save "and click button "Yes " the data will be changed and update in database table.

c) Inquiry company data (see figure 4.9)

- Use menu path: Master  $\rightarrow$  Company  $\rightarrow$  Inquiry Company Choose Inquiry Company menu next screen will be appears. In this menu use for display data only.

| Caltex Oil (Thailand) Co <sub>n</sub> Ltd<br>Inquiry | Company Master                   | 0 -          |
|------------------------------------------------------|----------------------------------|--------------|
| Comp_NameThai                                        | Comp_NameEng                     | Add test     |
| ▶ Test<br>มหาวิทยาลัยจุฬาลงกรณ์                      | Test<br>Chulalongkorn University | Test         |
| บริษัท น้ำมันคาลเท็กซ์(ไทย)จำกัด                     | Caltex Oil(Thailand) Ltd.        | 104/         |
|                                                      |                                  |              |
| u                                                    |                                  | <sup>1</sup> |
|                                                      |                                  |              |
|                                                      |                                  |              |

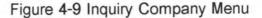

4.4.2.2 Plant Data Menu

- a) Add plant data (see figure 4.10)
- Use menu path: Master → Plant → Add Plant

Choose Add Plant menu next screen will be appears. In this menu used update plant name in database.

|                       | Caltex Oil (Thailand) Co.,Ltd                                                                                                    |    |  |
|-----------------------|----------------------------------------------------------------------------------------------------|----|--|
|                       | Add Plant Master                                                                                                    | 3  |  |
|                       | Plant No. : 2<br>Name English : [Chulalongkorn University<br>Name Thai. : [มหาวิทยาลัยจุฬาลงกรณ์                                                 |    |  |
|                       |                                                                                                    | 58 |  |
| ite : 19/03/2001      | Time : 6:09:10 FRM : frmMai                                                                                                    | 2  |  |
| ex Oil (Thailand) Co. | Ltd                                                                                                    |    |  |
| ex Oil (Thailand) Co. | Ltd                                                                                                    | 2  |  |
| tex OI (Thailand) Co. | Ltd<br>xi Lthe Egel<br>Collees Oil (Thodosed): Co.dtd                                                                                            |    |  |
| te : 19/03/2001       | Ltd<br>xi Lthe Egel<br>Collees Oil (Thodosed): Co.dtd                                                                                            |    |  |
| tex OI (Thailand) Co. | Ed<br>Sri Lite Eyd<br>Calteer Off (Thisdeard): Coult to<br>Add Plant Master<br>Confirm<br>X<br>insert Plant Complete. Are you want to add Plant? |    |  |

Figure 4-10 Add Plant Menu

b) Edit / Delete plant data (see figure 4.11)

Use menu path: Master → Plant →Edit / Delete Plant
 Choose Edit / Delete Plant menu next screen will be appears. In this menu used change plant data and update plant data in database.

|                                                    | Caltex Oil (Thailand) Co.,Ltd<br>Edit / Delete Plant Master                                                                                                    |  |
|----------------------------------------------------|----------------------------------------------------------------------------------------------------|--|
|                                                    | Plant No. : 2 Plant Name : Chulalongkom University                                                                                                    |  |
|                                                    | Plant No. Name English     Name Thai       1     Test1       2     Chulalongkorn University       6681     Surattani                                                                                                    |  |
|                                                    | 11 1 20100 1 2010 1 2010 1 20 |  |
|                                                    |                                                                                                    |  |
| 9/03/2001                                          | Time : 6:20:51 FRIM : ImMain                                                                                                    |  |
| oil (Noiland) Co.,13                               |                                                                                                    |  |
| Oil (Thailand) Co.,13                              | Edit / Delete Plant Master                                                                                                    |  |
| 1970372001<br>COLLECTIONO FORM<br>Transmine Darser | Edit / Delete Plant Master                                                                                                    |  |
| Oil (Thailand) Co.,13                              | Letter Dif (Thailand) Co.,Ltd                                                                                                    |  |
| oil (Noiland) Co.,13                               | Contex tol ( thailand) Coult<br>Edit / Delete Plant Master                                                                                                    |  |

Figure 4-11 Edit / Delete Plant Menu

c) Inquiry plant data (see figure 4.12)

- Use menu path: Master -> Plant -> Inquiry Plant

Choose Inquiry Plant menu next screen will be appears. In this menu used display plant name in database only.

| Caltex Oil (Tha | iland) Co.,Ltd<br>Inquiry Plant M          | aster 🕴                                      |       |
|-----------------|--------------------------------------------|----------------------------------------------|-------|
| Plant N         | o. NameEnglish<br>Test1                    | NameThai<br>Test2                            | A     |
| 2<br>6681       | Chulalongkom University (TEST<br>Surattani | มหาวิทยาลัยจุฬาลงกรณ์ (TEST)<br>สุราษฎร์ธานี |       |
|                 |                                            |                                              | _     |
|                 |                                            |                                              |       |
|                 |                                            |                                              | -     |
|                 |                                            |                                              |       |
| 4               |                                            | <u>n c</u> o                                 | ise - |

Figure 4-12 Inquiry Plant Menu

4.4.2.3 Tank Data Menu

a) Add Tank data (see figure 4.13)

- Use menu path: Master -> Tank ->Add Tank

Choose Add Tank menu next screen will be appears. In this menu used update Tank name and weight of roof in database.

|                                                       | Caltex Oil (Thailand) Co.,Ltd                                               |                                                           |            |  |
|-------------------------------------------------------|-----------------------------------------------------------------------------|-----------------------------------------------------------|------------|--|
|                                                       | 4                                                                           | Add Tank Master                                           | 8          |  |
|                                                       | Plant No. :<br>Tank No. :<br>Roof Weight :<br>Name English :<br>Name Thai : | Test 1<br>15045<br>Test                                   |            |  |
|                                                       | Save                                                                        |                                                           |            |  |
|                                                       |                                                                             | ime : 6:56:15                                             |            |  |
| Date : 19/03/2001<br>19/03/2001<br>19/0500 Teamon End | Time : 6.56.15                                                              | FFIN                                                      | I : fmMain |  |
| altes Oil (Thailand) Co                               |                                                                             | FRM                                                       | t : fmMain |  |
|                                                       |                                                                             | FR                                                        | t : fmMain |  |
| akes Oil (Tosland) Co                                 | Litid<br>Covit Litid Ega<br>Confrees red (Thankord) For. 11d                | FRM<br>Add Tank Master                                    | t: fmMain  |  |
| akes Oil (Tosland) Co                                 | utd<br>coll Lis Ega<br>Colless nd (thatfored) Lo. 11d<br>Confirm            |                                                           |            |  |
| altes Oil (Tosland) Co                                | Litid<br>Colleas rol (thostored) to Litid<br>Confirm                        | Add Tank Master<br>Iant Complete. Are you want to add Ple |            |  |

Figure 4-13 Add Tank Menu

b) Edit / Delete Tank data (see figure 4.14)

- Use menu path: Master -> Tank ->Edit / Delete Tank

Choose Edit / Delete Tank menu next screen will be appears. In this menu used change Tank name and weight of roof in database.

|                                               | Caltex Oil (Thailand) (                                             | State of the state of the                                                                             |                                               |                     | 0              |  |
|-----------------------------------------------|---------------------------------------------------------------------|----------------------------------------------------------------------------------------------------|-----------------------------------------------|---------------------|----------------|--|
|                                               |                                                                     | Edit / Dele                                                                                           | ete Tank Master                               |                     | 01             |  |
|                                               | Plant : Chulalongkorn                                               | Uni Tank No.                                                                                          | : Test Tank Na                                | me : Test           |                |  |
|                                               | Plant Name                                                          | Tank No.                                                                                              | Name English                                  | Name Thai           | -              |  |
|                                               | Test1<br>Chulalongkom Univ                                          | T-1                                                                                                   | Test 1<br>Test                                | Test 1<br>Test      |                |  |
|                                               | Surattoni                                                           | 1-1                                                                                                   | Tank 1                                        | แทงศัพนึง           |                |  |
|                                               | Surattani                                                           | T-2                                                                                                   | Tank 2                                        | แทงที่สอง           |                |  |
|                                               | Surattani                                                           | T-3                                                                                                   | Tank 3                                        | แทรศ์สาม            | 5.0            |  |
|                                               | Surattani                                                           | T-4                                                                                                   | Tank 4                                        | นทงศ์สี<br>นทงศ์ท้า |                |  |
|                                               | Surattani                                                           | T-5                                                                                                   | Tank 5<br>Tank 6                              | แทงที่ทก            |                |  |
|                                               | Surattani                                                           | T-6<br>T-8                                                                                            | Tank 8                                        | แทรค์แปด            |                |  |
|                                               | Surattani                                                           | 1-9                                                                                                   | Tank 9                                        | แทงพ์เก้า           |                |  |
|                                               |                                                                     |                                                                                                    |                                               |                     |                |  |
|                                               |                                                                     |                                                                                                    |                                               |                     |                |  |
|                                               | 41                                                                  |                                                                                                    |                                               |                     | 1              |  |
|                                               |                                                                     | Delete                                                                                                |                                               |                     | L Close        |  |
|                                               |                                                                     | OB Delete                                                                                             |                                               |                     |                |  |
|                                               |                                                                     |                                                                                                    |                                               |                     | and the second |  |
|                                               |                                                                     |                                                                                                    |                                               |                     |                |  |
|                                               |                                                                     |                                                                                                    |                                               |                     |                |  |
| 03/2001<br>Ferminato Roak<br>Transciwi - Ecco | d                                                                   | 713.51                                                                                                |                                               | FBM : InnMe         | in             |  |
| k (Tholond) Costs                             | d                                                                   |                                                                                                    |                                               | FBM : InnMa         | in             |  |
| k (Tholond) Costs                             | d<br>1 <u>1</u> 01 ESA                                              | 414                                                                                                   | ete Tank Master                               | FBM : hmM4          | n<br>(2)       |  |
| k (Tholond) Costs                             | d<br>1 <u>1</u> 01 ESA                                              | J. H<br>Edit / Delt                                                                                   |                                               | FRM : ImmMa         |                |  |
| k (Tholond) Costs                             | d<br>1 101 Est<br>(Setter 01 (1155 And)) Co                         | utol<br>Edit/Delo<br>huni Tank No.                                                                    |                                               |                     |                |  |
| k (Tholond) Costs                             | d<br>1 101 Est<br>College of (155,000) Co<br>Plant : [Chulalongkorn | Edit / Deli<br>Edit / Deli<br>n Uni Tank No<br>o,Ltd                                                  | a : Test Tank N                               |                     | 0              |  |
| k (Tholond) Costs                             | d<br>1 101 Est<br>College of (155,000) Co<br>Plant : [Chulalongkorn | Edit / Deli<br>Edit / Deli<br>n Uni Tank No<br>o,Ltd                                                  |                                               |                     |                |  |
| k (Tholond) Costs                             | d<br>1 101 Est<br>College of (155,000) Co<br>Plant : [Chulalongkorn | Ltd<br>Edit / Deli<br>n Uni Tank No.<br>s.,Ltd<br>Edit                                                | i : <mark>Test Tank N</mark><br>I Temk Mester | ame : Test          | 0              |  |
| k (Tholond) Costs                             | d<br>1 101 Est<br>College of (155,000) Co<br>Plant : [Chulalongkorn | Ltd<br>Edit / Del<br>NUmi Tank No.<br>NuLtd<br>Edit<br>Plant Name :                                   | t Tank Master                                 | ame : Test          | 0              |  |
| k (Tholond) Costs                             | d<br>1 101 Est<br>College of (155,000) Co<br>Plant : [Chulalongkorn | Edit / Dele<br>Edit / Dele<br>NUni Tank No.<br>NUtd<br>Edit<br>Plant Name :<br>Tank No.               | t Tenk Mester                                 | ame : Test          | 0              |  |
| k (Tholond) Costs                             | d<br>1 101 Est<br>College of (155,000) Co<br>Plant : [Chulalongkorn | Ltd<br>Edit / Del<br>NUmi Tank No.<br>NuLtd<br>Edit<br>Plant Name :                                   | t Tenk Mester                                 | ame : Test          | 0              |  |
| k (Tholond) Costs                             | d<br>1 101 Est<br>College of (155,000) Co<br>Plant : [Chulalongkorn | Edit / Dele<br>Edit / Dele<br>NUni Tank No.<br>NUtd<br>Edit<br>Plant Name :<br>Tank No.               | t Tenk Mester                                 | ame : Test          | 0              |  |
| k (Tholond) Costs                             | d<br>1 101 Est<br>College of (155,000) Co<br>Plant : [Chulalongkorn | Edit / Delo<br>Edit / Delo<br>NUINI Tank No<br>NUINI Edil<br>Plant Name :<br>Tank No.<br>Name English | t Tenk Mester                                 | ame : Test          | 0              |  |
| k (Tholond) Costs                             | d<br>1 101 Est<br>College of (155,000) Co<br>Plant : [Chulalongkorn | Edit / Delo<br>Edit / Delo<br>NUINI Tank No<br>NUINI Edil<br>Plant Name :<br>Tank No.<br>Name English | t Tenk Mester                                 | ame : Test          | 0              |  |
| k (Tholond) Costs                             | d<br>1 101 Est<br>College of (155,000) Co<br>Plant : [Chulalongkorn | Edit / Delo<br>Edit / Delo<br>NUINI Tank No<br>NUINI Edil<br>Plant Name :<br>Tank No.<br>Name English | t Tenk Mester                                 | ame : Test          | 0              |  |
| k (Tholond) Costs                             | d<br>1 101 Est<br>College of (155,000) Co<br>Plant : [Chulalongkorn | Edit / Delo<br>Edit / Delo<br>NUINI Tank No<br>NUINI Edil<br>Plant Name :<br>Tank No.<br>Name English | t Tenk Mester                                 | ame : Test          | 0              |  |

Figure 4-14 Edit / Delete Tank Menu

c) Inquiry plant data (see figure 4.15)

- Use menu path: Master → Tank →Inquiry Tank

Choose Inquiry Plant menu next screen will be appears. In this menu used display plant name and tank name in database only.

|                |          | Inquiry Tank Mast | er        | 0        |   |
|----------------|----------|-------------------|-----------|----------|---|
| Plant Name     | Tank N   | o. Name Eng       | Name Thai | <u>*</u> |   |
| Test1          | T-1      | Test 1            | Test 1    | -        |   |
| Chulalongkom U | niv:Test | Test              | Test      |          |   |
| Surattani      | T-1      | Tank 1            | แทงทัพนึง |          |   |
| Surattani      | T-2      | Tank 2            | แทงท์สลง  |          |   |
| Surattani      | T-3      | Tank 3            | แทงค์สาม  |          |   |
| Surattani      | T-4      | Tank 4            | แทงท์สี   |          |   |
| Surattani      | T-5      | Tank 5            | แทงท์ท้า  |          |   |
| Surattani      | T-6      | Tank 6            | แทงท์ทก   |          |   |
| Surattani      | T-8      | Tank 8            | แทงค์แปต  |          |   |
| Surattani      | T-9      | Tank 9            | แทงค์เก้า |          |   |
|                |          |                   |           |          |   |
|                |          |                   |           | -        |   |
| 1.1            |          |                   |           | ·        | 1 |
|                |          |                   |           |          |   |
|                |          |                   | <b>F</b>  | D Close  | - |

Figure 4-15 Inquiry Tank Menu

4.4.2.4 Type of product Menu

a) Add Product Menu (see figure 4.16)

- Use menu path: Master -> Product -> Add Product

Choose Add Product menu next screen will be appears. In this menu used update product number and product name in database.

| readd (thofbort) to did<br>corr Transaction <u>Besson</u> Urt |                                                                                                    |         |    |
|---------------------------------------------------------------|----------------------------------------------------------------------------------------------------|---------|----|
|                                                               |                                                                                                    |         |    |
|                                                               |                                                                                                    |         |    |
|                                                               |                                                                                                    |         |    |
|                                                               | Caltex Oil (Thailand) Co.,Ltd                                                                                                    |         |    |
|                                                               | Add Product Master                                                                                                    |         |    |
|                                                               | Product No. : 390728                                                                                                    |         |    |
|                                                               | Name English : Unleaded Gasoline Octane 91                                                                                              |         |    |
|                                                               | Name Thai:  น้ำมันเป็นชินธรรมตาไร้สารตะกั่ว                                                                                             |         |    |
|                                                               |                                                                                                    |         |    |
|                                                               | Save Di Dose                                                                                                    |         |    |
|                                                               | 5                                                                                                    |         |    |
|                                                               | Date : 22/03/2001 Time : 2:43:04                                                                                                    |         |    |
|                                                               |                                                                                                    |         |    |
| start 🕜 🖉 🛱 🕅                                                 | >> B) Thesis - Microsoft Delphi 5                                                                                                    | Q1 II Q | 2: |
|                                                               | Ega                                                                                                    |         |    |
|                                                               | Epi                                                                                                    |         |    |
|                                                               |                                                                                                    |         |    |
|                                                               | Calter (Ithailant) Lo. 11d                                                                                                    |         |    |
|                                                               |                                                                                                    |         |    |
|                                                               | Calter (Ithailant) Lo. 11d                                                                                                    |         |    |
|                                                               | Confirm                                                                                                    |         |    |
|                                                               | Confirm  Insert Product Complete. Are you want to add Product again?                                                                    |         |    |
|                                                               | Confirm                                                                                                    |         |    |
|                                                               | Confirm       X         Insert Product Complete. Are you want to add Product again?         Yes       No                                |         |    |
|                                                               | Confirm  Insert Product Complete. Are you want to add Product again?                                                                    |         |    |
|                                                               | Confirm   Add Product Massier     Confirm     Insert Product Complete. Are you want to add Product again?     Yes     No     Yes     No |         |    |
| en un (riselteré) troitui<br>en l'interior in Report 114      | Confirm       X         Insert Product Complete. Are you want to add Product again?         Yes       No                                |         |    |
|                                                               | Confirm   Add Product Massier     Confirm     Insert Product Complete. Are you want to add Product again?     Yes     No     Yes     No |         |    |
|                                                               | Confirm   Add Product Massier     Confirm     Insert Product Complete. Are you want to add Product again?     Yes     No     Yes     No |         |    |

Figure 4-16 Add Product Menu

b) Edit / Delete Product data (see figure 4.17)

Use menu path: Master → Product → Edit / Delete Product
 Choose Edit / Delete Tank menu next screen will be appears. In this
 menu used change product number and product name in database.

| Calte                                                     | x Oil (Thailand) Co              | x,Ltd                                                        |                                                                                         |                                          |                       |
|-----------------------------------------------------------|----------------------------------|--------------------------------------------------------------|-----------------------------------------------------------------------------------------|------------------------------------------|-----------------------|
|                                                           |                                  | Edit / Delete Pro                                            | duct Master                                                                             | 0                                        |                       |
|                                                           | Product No : 3                   | 0728 Product Na                                              | me : Unleaded Gasoline Octane S                                                         | n                                        |                       |
|                                                           | Product No. Na                   | me English                                                   | Name Thai                                                                               | <u> </u>                                 |                       |
|                                                           | 1 11<br>390628 Un<br>▶ 390728 Un | lead Gasoline Octane 95<br>leaded Gasoline Octane 91<br>«Dil | 11<br>น้ำมันเบนชินพิเศษไร้สารตะกัว<br>น้ำมันเบ็นชินธรรมดาไร้สารตะกัว<br>น้ำมันดีเซล     |                                          |                       |
|                                                           |                                  |                                                              |                                                                                         | -                                        |                       |
|                                                           |                                  |                                                              |                                                                                         |                                          |                       |
|                                                           |                                  |                                                              |                                                                                         |                                          |                       |
|                                                           | 1                                |                                                              |                                                                                         | ٢, ٢, ٢, ٢, ٢, ٢, ٢, ٢, ٢, ٢, ٢, ٢, ٢, ٢ |                       |
|                                                           | Edit                             |                                                              |                                                                                         | Di Close                                 |                       |
|                                                           |                                  |                                                              |                                                                                         |                                          |                       |
| <u></u>                                                   | 3 🕅 » 👳                          | Time : 2:48:34                                               | Polphi 5                                                                                | ck_of                                    | <b>∞</b> 4 <b>™</b> ø |
| ert 🕜 @ 💱 🕅 🖡<br>or i i i i i i i i i i i i i i i i i i i | 22/03/2001                       | Time : 2:48:34                                               | Delphi 5                                                                                | ck_of                                    | [œ.4 <b>™</b> ⊗       |
| ert 🕜 @ 💱 🕅 🖡<br>or i i i i i i i i i i i i i i i i i i i | 3 🕅 » 👳                          | Time : 2:48:34                                               |                                                                                         | ck_off                                   | [œ4 <b>™</b> ⊗        |
| et 2 @ \$ R ;<br>narsolar Barar 9                         | 22/03/2001                       | Time : 2:48:34                                               |                                                                                         |                                          | <b>∞</b> 4 <b>™</b> ⊗ |
| et 2 @ \$ R ;<br>narsolar Barar 9                         | 22/03/2001                       | Time : 2:48:34                                               | nduct Master                                                                            |                                          | <b>∞</b> 4 <b>■</b> ⊗ |
| et 2 @ \$ R ;<br>narsolar Barar 9                         | 22/03/2001                       | Time : 2:48:34                                               | nduct Moster<br>Master                                                                  | 0                                        | <b>∞</b> 4 <b>■</b> ⊗ |
| et 2 @ \$ R ;<br>narsolar Barar 9                         | 22/03/2001                       | Time : 2:48:34                                               | nduct Moster<br>Master                                                                  | 0                                        |                       |
| et 2 @ \$ R ;<br>narsolar Barar 9                         | 22/03/2001                       | Time : 2:48:34                                               | nduct Master<br>Master                                                                  | 0                                        |                       |
| et 2 @ \$ R ;<br>narsolar Barar 9                         | 22/03/2001                       | Time : 2:48:34                                               | nduct Master<br>Master<br>ed Gasoline Octane 31 (Test)<br>วันซินธรรมตาไร้สารตะกัว(Test) | 0                                        |                       |
| et 🕜 🖉 <table-cell> 🕅 🕯</table-cell>                      | 22/03/2001                       | Time : 2:48:34                                               | nduct Master<br>Master<br>ed Gasoline Octane 91 (Test)<br>Sugusssum Länner Ma(Test)     |                                          |                       |
| et 🕜 🖉 <table-cell> 🕅 🕯</table-cell>                      | 22/03/2001                       | Time : 2:48:34                                               | nduct Master<br>Master<br>ed Gasoline Octane 91 (Test)<br>Sugusssum Länner Ma(Test)     | Cose .                                   |                       |
| et 🕜 🖉 <table-cell> 🕅 🕯</table-cell>                      | 22/03/2001                       | Time : 2:48:34                                               | nduct Master<br>Master<br>ed Gasoline Octane 91 (Test)<br>Sugassann Länser //2 (Test)   | 0                                        |                       |

Figure 4-17 Edit / Delete Product Menu

c) Inquiry Product data (see figure 4.18)

Use menu path: Master → Product → Inquiry Product
 Choose Inquiry Product menu next screen will be appears. In this menu used display product number and product name in database only.

| Product No.       Name English       Name Thai         1       11       11         330528       Unlead Gasoline Octane 95       น้ำมันเบินธินพิเศษไร้สารตะกั่ว         330728       Unleaded Gasoline Octane 91       น้ำมันเป็นธินรรรมตาไร้สารตะกั่ว         850028       GasOil       น้ำมันดีเชล |                       | Inquiry Prode                                                  | uct Master                                                             | 8        |
|----------------------------------------------------------------------------------------------------|-----------------------|----------------------------------------------------------------|------------------------------------------------------------------------|----------|
| 1 11 11<br>330628 Unlead Gasoline Octane 95 น้ำมันเบนธินพิเศษไร้สารตะกั่ว<br>330728 Unleaded Gasoline Octane 91 น้ำมันเป็นธินรรรมตาไร้สารตะกั่ว<br>850028 GasOi น้ำมันดีเชล                                                                                                    | Product N             | o Name English                                                 | Name Thai                                                              | -        |
|                                                                                                    | 1<br>390628<br>390728 | 11<br>Unlead Gasoline Octane 95<br>Unleaded Gasoline Octane 91 | 11<br>น้ำมันเบนซินพิเศษไร้สารตะกั่ว<br>น้ำมันเบ็นซินธรรมดาไร้สารตะกั่ว |          |
|                                                                                                    |                       |                                                                |                                                                        | _        |
| L                                                                                                    |                       |                                                                |                                                                        |          |
|                                                                                                    |                       |                                                                |                                                                        | <u>ب</u> |

Figure 4-18 Inquiry Product Menu

4.4.2.5 Relation of product Menu

a) Add Relation Product Menu (see figure 4.19)

- Use menu path: Master  $\rightarrow$  Relation Product  $\rightarrow$  Relation Product

Choose Add Relation Product menu next screen will be appears. In this menu used integrate plant name, tank number and type of product when user update relation of these data in database, program will show plant name relate with tank number and type of product.

|                    | Add Relation                          | nb Plant - Tank - Pro                             | duct         | 8        |
|--------------------|---------------------------------------|---------------------------------------------------|--------------|----------|
|                    | Plant :                               | Surattani                                         | •            |          |
|                    | Tank :                                | Tank 9                                            | -            |          |
|                    | Product :                             | Unleaded Gasolin                                  | e Octane 🕄 💌 |          |
|                    | 1                                     |                                                   |              | In Close |
| Date : 22/03/2001  |                                       | : 3:20:36                                         |              |          |
|                    |                                       |                                                   |              |          |
| l td               | 🖉 Delphi S 🏼 🏹                        | Stock <u>A</u> teelek                             | Thesis       |          |
| and<br>on us and   | 🖉 Delphi S 🏾 🕼                        | Stock (A)teelek                                   | m∰Thesis     |          |
| .j.td              |                                       | Stock <u>A</u> teelek                             | Thesis       |          |
| und<br>par Qis Egr | ndj Ca.114                            | Stock (A)teelek                                   |              |          |
| und<br>par Qis Egr | ndj Ca.114                            |                                                   |              |          |
| und<br>par Qis Egr | ndj coutd<br>Add Relation             |                                                   | oduct        |          |
| und<br>par Qis Egr | ndi ce 11d<br>Add Relation<br>Confirm | nb Plant-Tank-Pro                                 | oduct        |          |
| und<br>par Qis Egr | ndi ce 11d<br>Add Relation<br>Confirm | nb Plant - Tank - Pro<br>nt Complete. Are you wan | oduct        |          |
| und<br>par Qis Egr | ndi ce 11d<br>Add Relation<br>Confirm | nb Plant - Tank - Pro<br>nt Complete. Are you wan | oduct        |          |

Figure 4-19 Add Product Menu

b) Edit / Delete Relation Product data (see figure 4.20)

- Use menu path: Master --> Relation Product --> Delete

**Relation Product** 

Choose Delete Relation Product menu next screen will be appears. In this menu used change integrate plant name, tank number and type of product in database.

| Caltex Oil (Thail | and) Co.,Ltd               |                             |   |
|-------------------|----------------------------|-----------------------------|---|
|                   | Delete Rela                | tion Plant - Tank - Product | 0 |
| Plant : Chu       | ulalongkom University (Tar | nk : Test Product : 11      |   |
| Plant Nar         | ne Tank Name               | Product Name                | - |
| Surattani         | Tank 1                     | Unlead Gasoline Octane 95   |   |
| Surattani         | Tank 2                     | Unlead Gasoline Octane 95   |   |
| Surattani         | Tank 3                     | Unlead Gasoline Octane 95   |   |
| Surattani         | Tank 4                     | Unlead Gasoline Octane 95   |   |
| Surattani         | Tank 5                     | GasOil                      |   |
| Surattani         | Tank 6                     | GacOil                      | _ |
| Surattani         | Tank 8                     | GasOil                      |   |
| Surattani         | Tank 9                     | Unleaded Gasoline Octane 91 |   |
| ► Chulalon        | akom Test                  | 11                          |   |
| t                 |                            |                             |   |
|                   |                            |                             | * |

mastart 山@島既以家 \* 型Dephis 山teelek 题Thesis-.... 優好國人の人の回る 3:30

| Tabes de Clinitenti Custol<br>Delete R                                                                                                    | telation Plant - Tank - Product      | 0                                                                                                    |
|----------------------------------------------------------------------------------------------------|--------------------------------------|----------------------------------------------------------------------------------------------------|
| Plant: Chulalongkorn University (                                                                                                    | Tank : Test Product : 11             |                                                                                                    |
| Plant Name Tank, Name                                                                                                    | Product Name                         |                                                                                                    |
| Surattani Tank 1<br>Surattani Tank 2 Info                                                                                                    | Intend Gasoline Octage 95<br>emation |                                                                                                    |
| Surattani Tank 3                                                                                                    | Delete Relation Complete. re 95      | -                                                                                                    |
| Surattani Tank 4 Surattani Tank 5                                                                                                    | e 95                                 |                                                                                                    |
| Surattani Tank 6                                                                                                    | OK                                   |                                                                                                    |
| Surattani Tank 8<br>Surattani Tank 9                                                                                                    | Unleaded Gasoline Octane 91          |                                                                                                    |
| Chulalongkom I Test                                                                                                    | 11                                   |                                                                                                    |
|                                                                                                    |                                      |                                                                                                    |
|                                                                                                    |                                      | -                                                                                                    |
| Ca Delete                                                                                                    |                                      | II. Slove                                                                                                    |
| have a second second se | 3 32 33                              | the second second second second second second second second second second second second second second second se |

Figure 4-20 Delete Relation Product Menu

c) Inquiry Product data (see figure 4.21)

Choose Inquiry Relation Product menu next screen will be appears. In this menu used display integration of plant name, tank number and product name in database only.

| <br>altex Oil (Thailand) C | Inquiry Relation Plan | t-Tank-Product              | 0                     |
|----------------------------|-----------------------|-----------------------------|-----------------------|
| Plant Name                 | Tank Name             | Product Name                | -                     |
| Surattani                  | Tank 1                | Unlead Gasoline Octane 95   |                       |
| Surattani                  | Tank 2                | Unlead Gasoline Octane 95   |                       |
| Surattani                  | Tank 3                | Unlead Gasoline Octane 95   |                       |
| Surattani                  | Tank 4                | Unlead Gasoline Octane 95   |                       |
| Surattani                  | Tank 5                | GasOil                      |                       |
| Surattani                  | Tank 6                | GasOil                      |                       |
| Suratlani                  | Tank 8                | GasOil                      |                       |
| Surattani                  | Tank 9                | Unleaded Gasoline Octane 91 |                       |
|                            |                       |                             |                       |
|                            |                       |                             | -1.1                  |
|                            |                       |                             |                       |
|                            |                       |                             |                       |
|                            |                       |                             | -1                    |
| 41                         |                       |                             | 1 <sup>-</sup>        |
|                            |                       |                             |                       |
|                            |                       |                             | Close                 |
|                            |                       |                             | Contrast Contrastante |

Figure 4-21 Inquiry Relation Product Menu

### 4.5 Simulation Inventory of Petroleum in Tank

When the transaction menu is selected to calculate inventory of petroleum, the following menu of data entry will appear consecutively.

The program has run from selection add tank gauging from **Transaction** menu, followed with updated data in database as mentioned in 4.4.2. This menu has five data necessary to input as follow in action:

-Use menu path: Transaction  $\rightarrow$  Tank Gauging  $\rightarrow$  Add Gauging

Choose Add Gauging menu next screen will be appears. In this screen input data entry Oil level, Water level, Temp in tank (temperature of products in tanks), API @ OBS and Temp Hydro. When user input all data in this screen program will be calculation value of API @  $60^{\circ}$  F, CTSh (effect of temperature on steel shell of tanks), GOV, VCF @  $60^{\circ}$ F, VCF @  $86^{\circ}$ F and GSV.

Follow in action click button " Save " the data as updated in database for run report in next step.

|      | Date :     | 22/3/2001 |                         | Tank No. : | Tank 9                      |  |
|------|------------|-----------|-------------------------|------------|-----------------------------|--|
|      | Location : | Surattani |                         |            | Unleaded Gasoline Octane 91 |  |
|      |            |           | Oil Level (mm.) :       | 3653.0     |                             |  |
|      |            |           | Water Level (mm.):      | 15         |                             |  |
|      |            |           | Temp. In Tank ('F) :    | 88.0       |                             |  |
|      |            |           | API @ 085. :            | 60.0       |                             |  |
|      |            |           | Temp @ HYDRO. ('F):     | 140.0      |                             |  |
|      |            |           | API @ 60F :             | 50.8       |                             |  |
|      |            | (         | Diserved Volume (Its.): | 713,052    |                             |  |
|      |            |           | Water Volume (Its.):    | 73.98      |                             |  |
|      |            |           | Temp Factor :           | 1.00002    |                             |  |
|      |            |           | Gross Volume (Its.):    | 689.143    |                             |  |
|      |            |           | Roof Volume (Its.):     | 2.450      |                             |  |
|      |            |           | Net Volume (Its.):      | 686.575    |                             |  |
|      |            |           | Multipier @ 60 °F :     | 0.3829     |                             |  |
|      |            |           | Multipier @ 86 F :      | 0.3941     |                             |  |
|      |            |           | Liter @ 60 'F :         | 674/300    |                             |  |
|      |            |           | Liter @ 86 'F :         | 685,819    |                             |  |
|      | Save       | .         |                         |            |                             |  |
| Data | 22/03/200  |           | Time : 4:24:31          |            |                             |  |

Figure 4-22 Add Gauging Menu

-Use menu path: Transaction → Tank Gauging → Edit/Delete Gauging Choose Edit/Delete Gauging menu next screen will be appears. In this screen user can change data entry Oil level, Water level, Temp in tank (temperature of products in tanks), API @ OBS and Temp Hydro.

|                 |              | E          | dit / Delete     | Tank Ga          | auging    |                 | 1            | 3            |
|-----------------|--------------|------------|------------------|------------------|-----------|-----------------|--------------|--------------|
| Date : 22/3/    | 2001 -       |            | inn.             |                  | Tank No:  | Tank 9          |              |              |
| Plant : Suratta | mi           | -          |                  |                  | Product : | Unleaded Gaso   | line Octa    | ine 9        |
| Date            | Plant No     | Tank N     | o Product N      | o Oil Level      | Water I   | .evel Temp Tank | Api OB       | IS -         |
| 19/3/2001       | 6681         | T-9        | 850028           | 3653.0           | 15        | 88.0            | 60.0         | -            |
| 20/3/2001       | 6681<br>6681 | T-9<br>T-9 | 850028<br>390728 | 3653.0<br>3653.0 | 15<br>15  | 88.0<br>88.0    | 60.0<br>60.0 |              |
|                 |              |            |                  |                  |           |                 |              |              |
| دا<br>کے Edit   | া থা         | 2elete     |                  |                  |           |                 | ň            | عت<br>uose I |

Figure 4-23 Edit / Delete Gauging Menu

Follow in action click button "Edit "next screen will be appear. When user input all data in this screen program will be recalculation value of API @ 60  $^{\circ}$  F, CTSh (effect of temperature on steel shell of tanks), GOV, VCF @ 60  $^{\circ}$ F, VCF @ 86  $^{\circ}$ F and GSV.

Follow in action click button " Save " the data as updated in database for run report in next step.

|                          |            | Tank 9                      |
|--------------------------|------------|-----------------------------|
| Date : 22/3/2001         | Tank No. : |                             |
| Location : Surattani     | Product :  | Unleaded Gasoline Octane 91 |
| Oil Level (mm.) :        | 3653.0     |                             |
| Water Level (mm.):       | 0          |                             |
| Temp. In Tank (F):       | 88.0       |                             |
| API @ OBS. :             | 60.0       | - 20. 4                     |
| Temp @ HYDRD. (F):       | 140.0      |                             |
| API @ 60F :              | 50.8       |                             |
| Observed Volume (its.) : | 713,107    |                             |
| Water Volume (its.):     | 1          |                             |
| Temp Factor :            | 1.00082    |                             |
| Gross Volume (its.):     | 713,125    |                             |
| Roof Volume (Its.):      | 2 468      |                             |
| Net Volume (Its.):       | 710.657    |                             |
| Multipier @ 60 'F :      | 0.9929     |                             |
| Multipier @ 86 'F :      | 0.9841     |                             |
| Liter @ 60 F :           | 698,498    |                             |
| Liter @ 86 'F :          | 709.770    |                             |

|                 | Edit Ta              | nk Gauge            |                        | 8      |
|-----------------|----------------------|---------------------|------------------------|--------|
| Date :          | 22/3/2001            | Tank No. :          | Tank 9                 |        |
| Location :      | Surattani            | Product :           | Unleaded Gasoline Octa | ane 91 |
| a state for the | Oil Level (mm.):     | 3653.0              |                        |        |
|                 |                      | 0                   |                        |        |
|                 |                      | 88.0                |                        |        |
|                 |                      | 60.0                | -                      |        |
|                 | Temp (               |                     | ×                      |        |
|                 | (i) Ares             | ou want to update ? |                        |        |
|                 | Observe              |                     |                        |        |
|                 | Wate Yes             | <u>No</u>           |                        |        |
|                 | Gross Volume (Its.): | 713 125             |                        |        |
|                 | Roof Volume (Its.):  | 2,468               |                        |        |
|                 | Net Volume (its.):   | 710,657             |                        |        |
|                 | Multipier @ 60 F :   | 0.9829              |                        |        |
|                 | Multipier @ 86 F :   | 0.9841              |                        |        |
|                 | Liter @ 60 'F :      | 698,498             |                        |        |
|                 | Liter @ 86 F :       | 709,770             |                        |        |
|                 |                      |                     |                        |        |

Figure 4-23 Change Data Gauging Menu

-Use menu path: Transaction -> Tank Gauging -> Inq Gauging

Choose Inquiry Gauging menu next screen will be appears. In this menu used display data of API @ 60  $^{\circ}$  F, CTSh (effect of temperature on steel shell of tanks), GOV, VCF @ 60  $^{\circ}$ F, VCF @ 86  $^{\circ}$ F and GSV as updated in database.

| Inquiry Tank Gauge    |                 |          |
|-----------------------|-----------------|----------|
| No Dil Level Water L  | Level Ter_=     |          |
| 3653.0 15             | 88.             |          |
| 3653.0 15<br>3653.0 0 | 88.(<br>88.(    |          |
|                       |                 |          |
|                       | لتر             |          |
| -                     | <u>In close</u> |          |
|                       |                 | لتر.<br> |

## Figure 4-24 Inquiry Gauging Menu

### 4.6 Simulation Reported

When the Report menu is selected to calculate inventory of petroleum, the following menu of data entry will appear consecutively.

-Use menu path: Report -> Oil inventory Report

Choose Oil inventory Report menu next screen will be appears. In this screen program will bring value from database show in this reports.

| alean (d. frantseine Baba), fin Ebi<br>Barre Trantseine Baba), fin Ebi |                                                    |      |
|------------------------------------------------------------------------|----------------------------------------------------|------|
|                                                                        |                                                    |      |
|                                                                        | Caltex Oil (Thailand) Co.,Ltd                      |      |
|                                                                        | Plant: Suraitani<br>Tank: Tank 9<br>Product: GasOi |      |
|                                                                        | Start Date: 23/3/2001 -<br>End Date: 23/3/2001 -   |      |
|                                                                        | Preview Brint Doce                                 |      |
|                                                                        |                                                    |      |
|                                                                        |                                                    |      |
| Astart                                                                 | * 」teelek 圏Thesis · 』Delphi 5 原 Stock の密西之の人の加     | 5:11 |

# Figure 4-25 Oil Inventory Report Menu

Follow in action click button " Print " next screen will be appears.

| 9 H 4 P H <b>5 5 5 6</b> <u>6</u>                         | ose         |                 |         |                  |  |  |
|-----------------------------------------------------------|-------------|-----------------|---------|------------------|--|--|
| Date : 22/3/2001                                          |             |                 | TAT     | NK NO : T-9      |  |  |
| Location : 6681                                           |             |                 |         | PRODUCT : 390728 |  |  |
| Alla                                                      | AL YTICAL A | D OBSERVED DATA |         |                  |  |  |
|                                                           | Symbol      | Reported Unit   |         |                  |  |  |
| Oil level gauge (mm)                                      | N/A         |                 | 3,653   | Observed data    |  |  |
| Free water gauge (mm)                                     | N/A         |                 | 0       | Observed data    |  |  |
| API gravity @ OBS.                                        | N/A         | 60.0            |         | Observed data    |  |  |
| Hydrometer temperature ('F)                               | N/A         | 140.0           |         | Observed data    |  |  |
| API gravity @ 60 'F                                       | N/A         | 50.8            |         | From Calculation |  |  |
| Oil temperature ('F)                                      | N/A         | 88.0            |         | Observed data    |  |  |
|                                                           | CALC        | ULATION         |         |                  |  |  |
| Calculated or Derived Data                                | Symbol      | Reported Unit   |         |                  |  |  |
| Total observed volume                                     | TOV         |                 | 713,107 |                  |  |  |
| Free water                                                | FW          |                 |         |                  |  |  |
| Gross observed volume                                     | COV         |                 | 713107  |                  |  |  |
| Correction for temperature of shell                       | CTsh        | 1.00002         |         |                  |  |  |
| A REAL PROPERTY OF A REAL PROPERTY OF                     |             |                 | 713,125 |                  |  |  |
| Floating roof adjustment                                  | FRA         |                 | 2,468   |                  |  |  |
|                                                           |             | S. Salah        | 710,657 |                  |  |  |
| Correction factor of oil @ 60 'F                          | N/A         | 0.9829          |         |                  |  |  |
|                                                           |             |                 | 698,498 |                  |  |  |
| Correction factor of oil @ 86 'F<br>Gross Standard volume | N/A<br>GSV  | 0.9841          | 709,770 |                  |  |  |

Figure 4-26 Oil Inventory Report